## Ausgewählte Anwendungen der Mathematik

## **9. Übung: Dimension, Teilbarkeit von Binomialkoeffizienten**

## **Präsenzübungen** für Mittwoch, 7.1.

Umrechnen in andere Basissysteme

1. Rechnen Sie 100 in verschiedene Basissysteme um, vor allem in das Binärsystem und weitere Basen, z.B. 3, 5, 7.

Verwenden Sie dazu sowohl den Ausschöpfungsalgorithmus (Welches ist die größte Basispotenz, die in die zu verwandelnde Zahl passt?) als auch den Algorithmus mit fortgesetztem Teilen.

2. Wandeln Sie rationale Zahlen aus dem Intervall [0;1]in andere Basissysteme um. Verwenden Sie auch hier den Ausschöpfungsalgorithmus und den Algorithmus durch fortgesetzte Multiplikation.

Beispiele: 1 3 in das Binärsystem, 0,12 in das Fünfersystem

## **Hausübungen**, Abgabe Montag, 12.1.2009

1. Aufgabe Selbstähnlichkeitsdimension

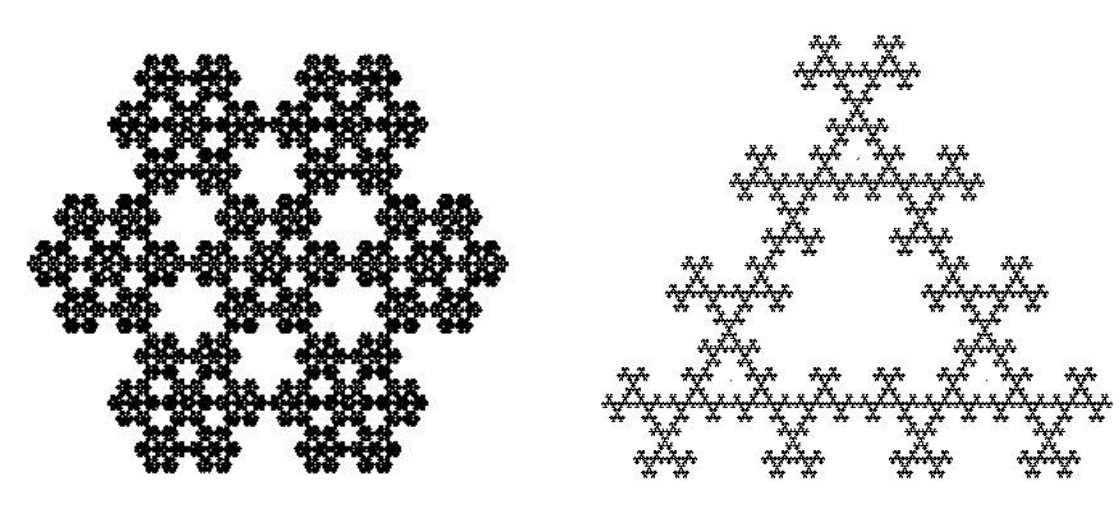

Bestimmen Sie die Selbstähnlichkeitsdimension der drei hier abgebildeten Fraktale.

2. Variation zur Cantormenge

Wir betrachten wieder das Intervall [0;1]. Zur modifizierten Cantormenge sollen alle Zahlen gehören, deren Darstellung im 5er-System nur gerade Ziffern enthält.

a) Interpretieren Sie diese Angabe grafisch. Wie wird eingeteilt und was wird "weggewischt"?

b) Bestimmen Sie für das zugehörige Fraktal die Selbstähnlichkeitsdimension.

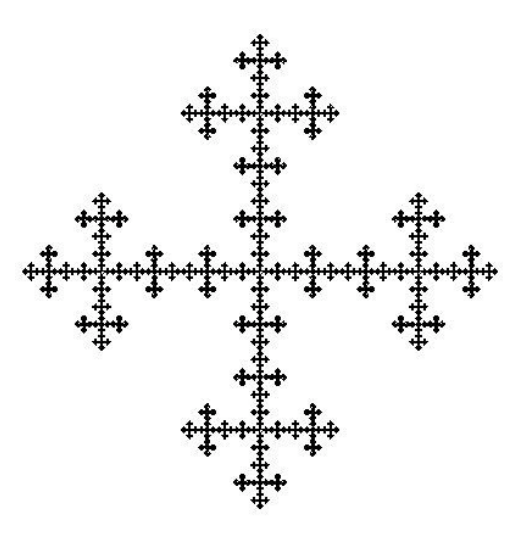

3. Wir betrachten die Primfaktorzerlegung von 123! .

a) Wie oft tauchen die Primfaktoren 2, 3 und 5 auf?

b) Welches ist der größte Primfaktor, der zwei Mal auftaucht?

4. Wir betrachten den Binomialkoeffizient  $\begin{bmatrix} 74 \\ 26 \end{bmatrix}$ 23 !  $\left($  $\lambda$ % & . Stellen Sie fest, ob dieser Binomialkoeffizient

durch 2 teilbar ist ...

a) indem Sie für alle Faktultäten die Häufigkeit des Primfaktors 2 bestimmen und dann eine Bilanz aufstellen.

b) indem Sie den Test mit den Überträgen machen.